## the VFP and DDF and DDF and DDF and DDF and DDF and DDF and DDF and DDF and DDF and DDF and DDF and DDF and DDF

https://www.100test.com/kao\_ti2020/136/2021\_2022\_\_E8\_AE\_A1\_ E7\_AE\_97\_E6\_9C\_BA\_E7\_c97\_136953.htm

 $4$  1 2 7 3 4 8 to the SCORE : 1. 导建立一个含有学生"姓名"和 "出生日期"的标准查

QUERY31.QPR 2. SCORE NEWVIEW 3. SQL SCORE1 "993503433" "0001" 99 4. MYFORM34<sup>"</sup>" ( Command1)

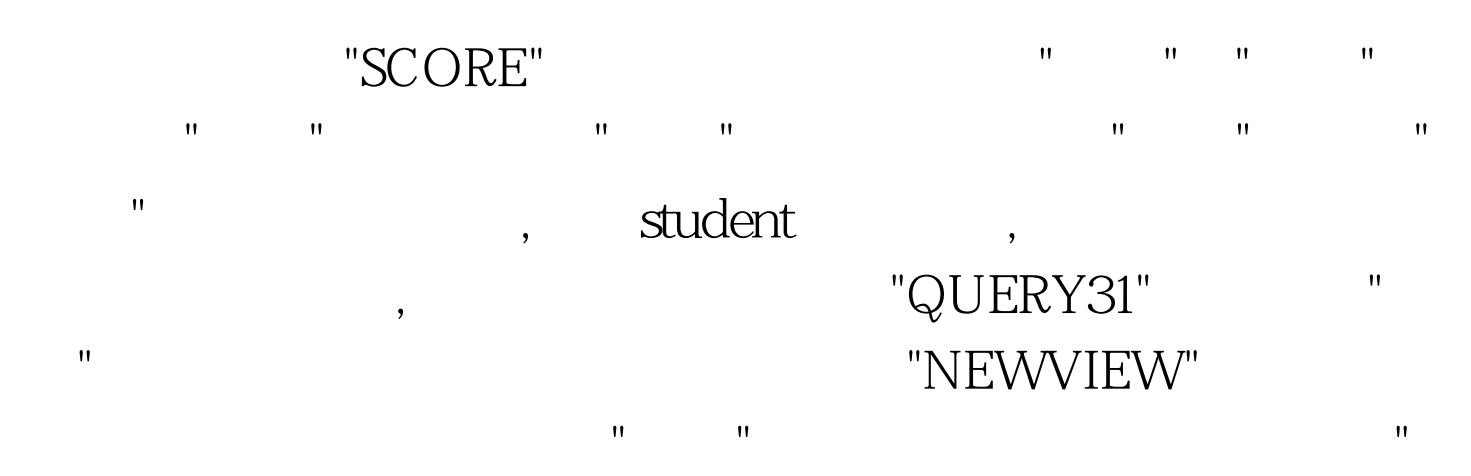

" INSERT INSERT INTO dbf\_name [(fname1 [, fname2, ...])] VALUES (eExpression1 [, eExpression2, ...]) INSERT INTO score1( ) VALUES ("993503433", "0001", 99)

THISFORM.RELEASE  $2$  20

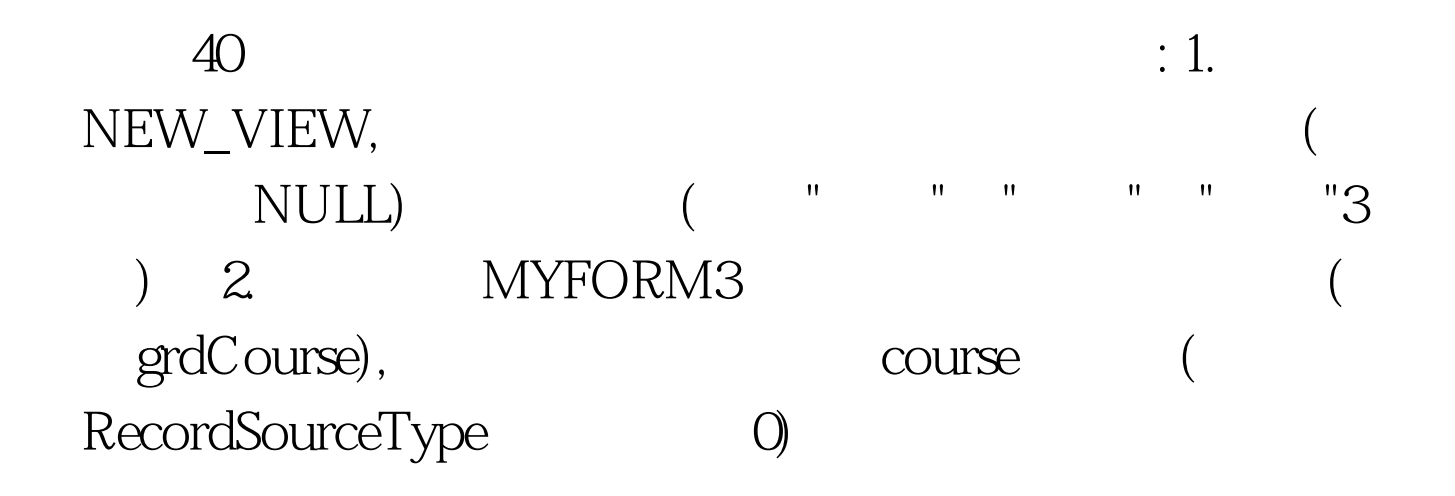

"SCORE" sview CREATE VIEW NEW\_VIEW AS SELECT Student. (a) student. As a student. 部 FROM score!course INNER JOIN score!score1 INNER JOIN  $\text{score}$ !student ON Student.  $\qquad = \text{Score}$ 1. ON Course. = Score1. WHERE Course. IS NOT NULL AND Score1. IS NULL 100Test www.100test.com